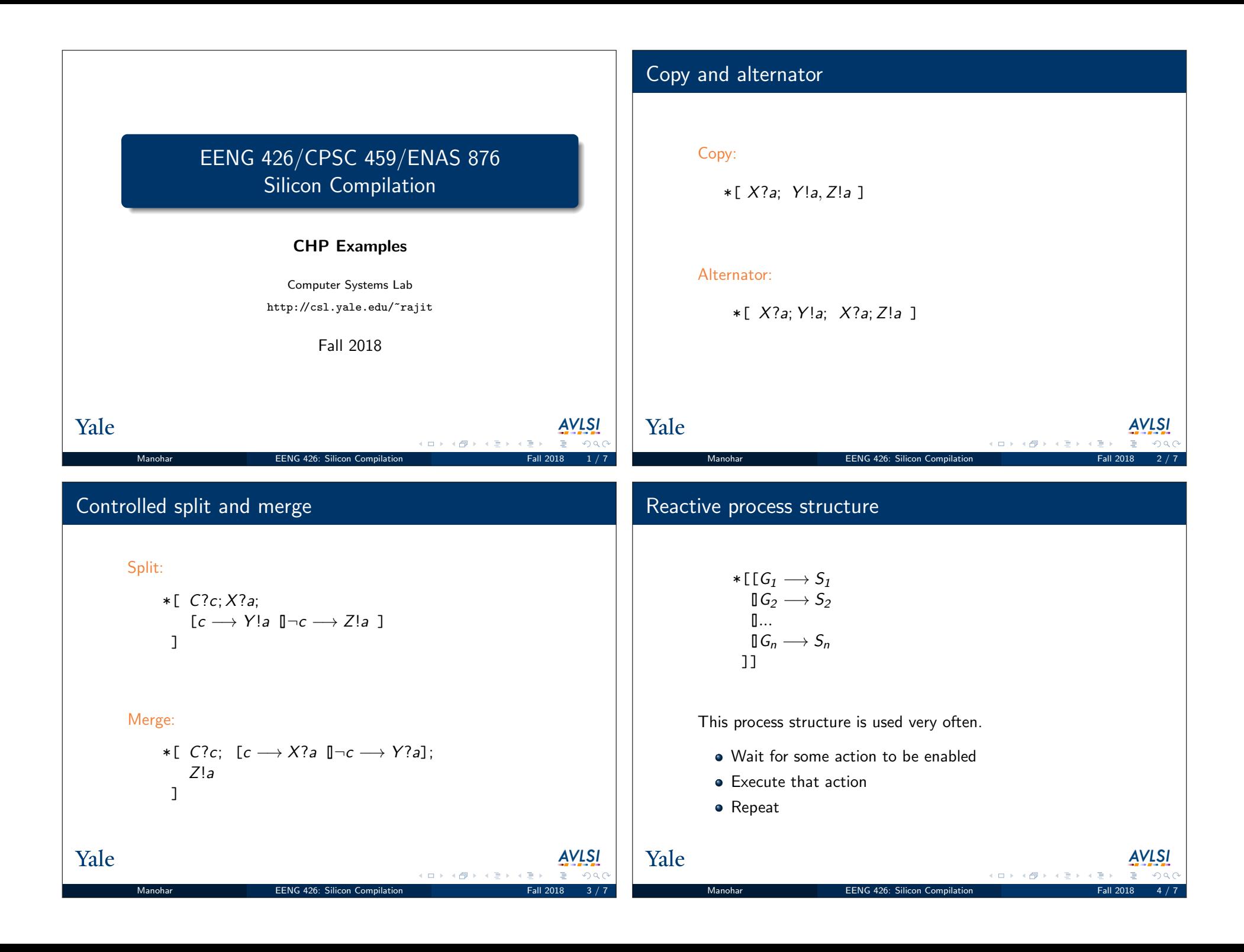

## Construction a lazy stack Sequential program The problem: construct a last-in first-out structure with Using an array to store the values in the stack, we can solve the capacity N. problem as follows:  $n := 0$ ; Environment:  $*\lceil \sqrt{push} \wedge n \leq N \longrightarrow push? \times [n]; n := n + 1$  $\bullet$  insert: *push!x*  $\sqrt{p^2\log n} \wedge n > 0 \longrightarrow pop! \times [n-1]; n := n-1$  $\bullet$  remove:  $pop?x$ ]] operations are mutually exclusive Invariant:  $x[0..n-1]$  are the elements stored in the stack. Program is allowed to fail when attempting to insert into a full  $n > 0 \Rightarrow x[n-1]$  is the last element that was inserted. stack, or remove from an empty stack. Yale Yale *AVLSI AVLSI*  $\Box \rightarrow A \Box B \rightarrow A \Box B \rightarrow A \Box B$  $\circ$ Manohar **EENG 426:** Silicon Compilation Manohar **EENG 426: Silicon Compilation** Recursive construction Base case To add concurrency, we would like to construct the stack as the  $N = 1$ parallel composition of a number of processes. We construct an N-place stack by assuming the existence of a  $*$ [[ $\overline{push} \longrightarrow push?x$  $(N - 1)$ -place stack.  $\overline{\mathbb{J} \overline{pop}} \longrightarrow pop!x$ ]] Stack element: · push, pop: environment interface The "rest of the stack" has no storage. o put, get: interface to the smaller stack (This type of construction is used quite often.) Yale *AVLSI* Yale *AVLSI*  $\Box \rightarrow A \Box B \rightarrow A \Box B$ 4 ロ > 4 何 > 4 日 Manohar **EENG 426: Silicon Compilation Fall 2018 Fall 2018** Manohar **EENG 426:** Silicon Compilation

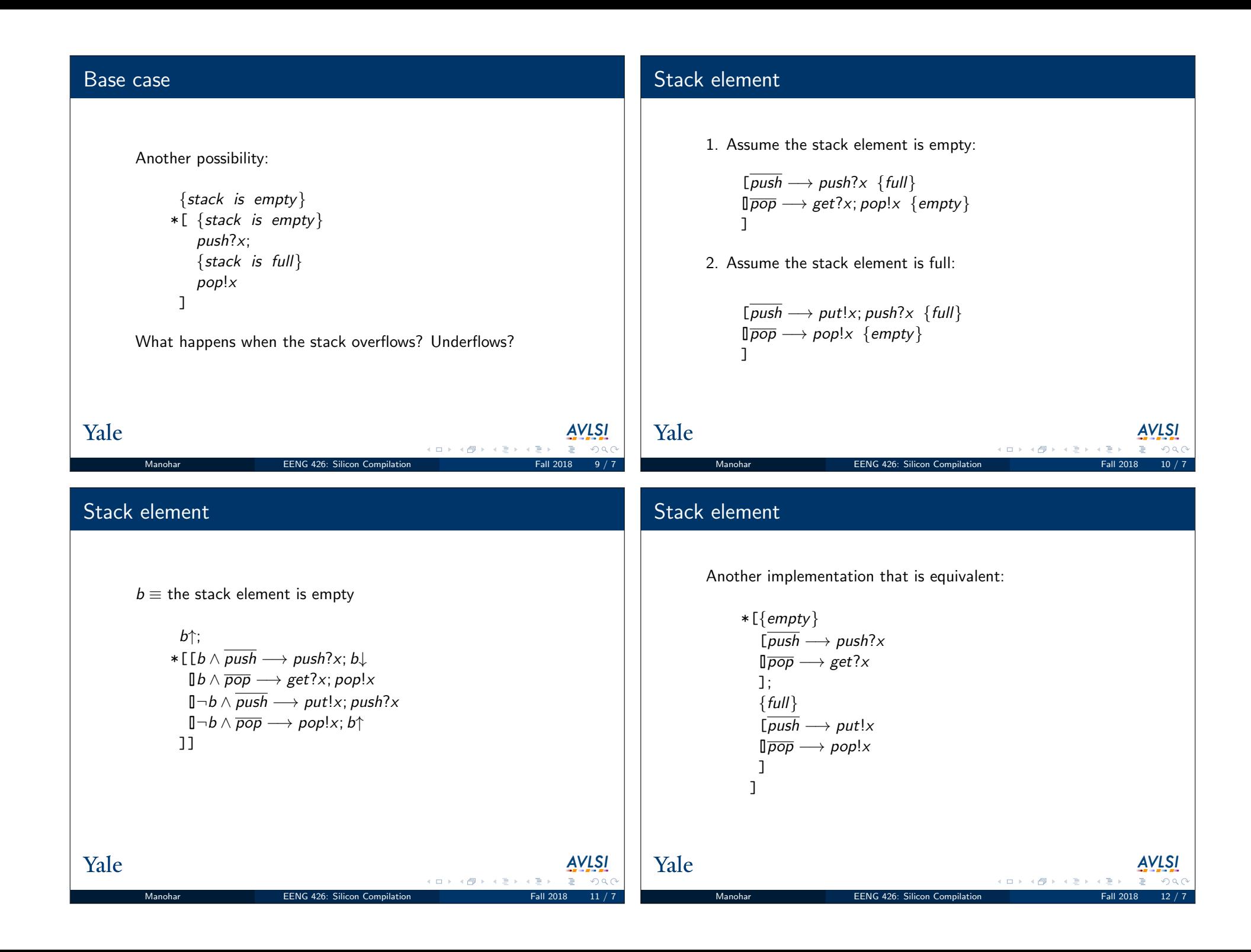